# 1011 - Entrées-sorties

INF2171 Organisation des ordinateurs et assembleur

Jean Privat

Université du Québec à Montréal

INF2171 - Organisation des ordinateurs et assembleur v233

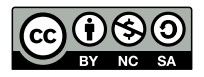

# Rappel

# Architecture

• UCT, mémoire, périphériques (entrées-sorties), bus

# Boucle d'exécution de l'UCT

- Lire l'instruction en mémoire (*fetch*)
- Décoder l'instruction
- Exécuter l'instruction
- Incrémenter le compteur ordinal (pc)

# Plan

- Entrées-sorties programmés
- Affichage graphique
- Interruptions
- 4 Interruptions en RISC-V
- Accès direct à la mémoire
- Conclusion

# Vocabulaire des périphériques

### Périphérique

- Dispositif physique pour faire des entrées sorties
- Moniteur, clavier, souris, caméra, haut-parleur, microphone, etc.

# Contrôleur

- Dispositif électronique dans l'ordinateur
- Connecté au bus d'un coté et au périphérique de l'autre
- Carte d'extension, puces sur la carte mère, ou intégré dans le processeur

# Vocabulaire des périphériques (suite)

#### Microcontrôleur

- Dispositif électronique dans le périphérique
- Le périphérique et quasiment un mini-ordinateur autonome
- Déporte de la complexité dans des circuits du périphérique

# Pilote

- Programme gérant le périphérique
- Écrit en langage de bas niveau (C, assembleur…)
- Exécuté par l'UCT (processeur principal)
- Habituellement un morceau du système d'exploitation (cf. INF3173)

Entrées-sorties programmés

# Périphériques en mémoire

- *Memory-mapped I/O*, MMIO
- Les périphériques sont sur le bus
- Ils peuvent répondre aux demandes de lectures et écritures « mémoire » du processeur

## Adresses des périphériques

- Décidés par le fabriquant • Exemple: StarFive JH-7110 Technical Reference Manual
- Négociés par le bus et le périphérique (auto-configuration)
	- PCI (*Peripheral Component Interconnect*)
- Linux:
	- sudo cat /proc/iomem
	- sudo lspci -v (champs Memory at)

# Architectures alternatives  $\bigoplus$

# *Port-mapped I/O* (PMIO)

- Les périphériques et la mémoire sont possiblement disjoints
- Instructions spéciales de l'UTC pour l'accès aux périphériques
- Plus rare / ancien
	- RISC-V ne le propose pas
	- x86: permet les deux (instructions dédiées in et out)
	- Mais légataire en x86\_64
- Linux:
	- sudo cat /proc/ioports

# Registre de périphériques

- Un périphérique émet de l'information / reçoit de l'information
- « **Registre de données** » (*data register*)
	- Morceau d'information qui peut être émise et/ou reçue
	- Ne pas confondre avec les registres du processeur
- Chaque registre de donnée a
	- Un rôle spécifique (dépendant du matériel en question)
	- Une taille (en octets)
	- Un mode d'accès (lecture/écriture/les deux)
	- Mais les règles peuvent changer dynamiquement
- Important: ne fonctionne pas comme la mémoire
	- Écrire  $\rightarrow$  pour envoyer de l'information
	- Lire  $\rightarrow$  pour recevoir de l'information Lire peut avoir un effet (consommer l'information)

# Asynchronisme

- Un périphérique est (souvent) plus lent que l'UTC
- L'UCT doit **attendre** que le périphérique soit prêt
	- à recevoir des données
	- à émettre des données
- Solution: registre de contrôle (ou status)
	- Permet de connaitre l'état du périphérique Est-il prêt à émettre ou à recevoir ?
	- Voire permet de configurer le périphérique

# Exemple RARS: Keyboard and Display MMIO

#### Périphérique clavier et écran simulé

#### **Clavier**

- 0xFFFF0000 (mot): registre de contrôle (lecture seule)
	- dernier bit =  $1 \rightarrow$  il y a un caractère à lire
	- dernier bit  $= 0 \rightarrow$  il n'y a rien à lire
- 0xFFFF0004 (mot): registre de donnée (lecture seule)
	- dernier octet → code ASCII du caractère
	- Ne lire que si le contrôle dit 1
	- Lire consomme le caractère (et passe le contrôle à 0)

## Exercice kbd.s

- Lire des caractères du clavier simulé
- Et les afficher dans le terminal (PrintChar)
- Note: l'écriture sur le terminal simulé semble ne pas fonctionner (bug)

Affichage graphique

# Écran d'ordinateur (moniteur)

Le périphérique d'affichage

## Résolution

- Précision de l'affichage
- Nombre de **pixels** (*picture element*)
- VGA (1987) 640x480 (307 kpixels)
- Full HD:  $1920 \times 1080$  (2.07 Mpixels)
- UHD 4K: 3840×2160 (8.29 Mpixels)

# Taux de rafraichissement

- Donne l'illusion du mouvement
- $\approx$  60Hz classiquement de nos jours (ou plus)

# Carte graphique (carte vidéo)

Le contrôleur de l'écran

# Coprocesseur graphique

- *Graphical Processing Unit* (GPU)
- Prend en charge des calculs spécifiques
- Très sophistiqués de nos jours
- Cours INF5071 Infographie

#### Mémoire vidéo

- Dédiée: mémoire spécifique sur la carte graphique Partagée: une partie de la RAM classique
- Stocke les données à traiter ou convertir
- Stocke les images traités à afficher
- Plusieurs Go de nos jours

# *Framebuffer*

- Tableau à deux dimensions en mémoire des pixels à afficher
- Nombreuses variations du codage des pixel
- Classiquement de gauche à droite et de haut en bas
	- (0,0) est en haut à gauche

# RGB 24 bits (3 octets)

- 8 bits par composante rouge, vert et bleu
	- $\rightarrow$  16 millions de couleurs
- Codage répandu des couleurs (CSS du web par exemple)
- Classiquement représenté en hexadécimal
	- 0xFF0000  $\rightarrow$  rouge, 0x00FFFF  $\rightarrow$  cyan, 0xFFFFFF  $\rightarrow$  blanc, 0x000000  $\rightarrow$  noir, 0x808080  $\rightarrow$  gris, 0xF0E68C  $\rightarrow$  kaki

#### **Exercice**

• Quelle est la taille minimale d'un framebuffer à 16 millions de couleurs 3840×2160 (UHD 4K)

# *Framebuffer*

- Tableau à deux dimensions en mémoire des pixels à afficher
- Nombreuses variations du codage des pixel
- Classiquement de gauche à droite et de haut en bas
	- (0,0) est en haut à gauche

## RGB 24 bits (3 octets)

- 8 bits par composante rouge, vert et bleu
	- $\rightarrow$  16 millions de couleurs
- Codage répandu des couleurs (CSS du web par exemple)
- Classiquement représenté en hexadécimal
	- 0xFF0000  $\rightarrow$  rouge, 0x00FFFF  $\rightarrow$  cyan, 0xFFFFFF  $\rightarrow$  blanc, 0x000000  $\rightarrow$  noir, 0x808080  $\rightarrow$  gris, 0xF0E68C  $\rightarrow$  kaki

#### **Exercice**

- Quelle est la taille minimale d'un framebuffer à 16 millions de couleurs 3840×2160 (UHD 4K)
	- 3840  $\times$  2160  $\times$  3  $\approx$  24Mio

# Exemple RARS: Bitmap Display

Périphérique graphique simulé

- Un mot (32 bits) par pixel (on gaspille un octet)
- Adresse de base et dimensions configurables

## Exercice display.s

- Mettre un pixel blanc aux coordonnées (6,5)
- Tracer une ligne bleue de (10,10) à (21,10) (faire une boucle)
- Dessiner une maison rouge avec un toit vert (en lab)

# Interruptions

# Problème des entrée-sorties programmées

## Attente active

- ou scrutation ou *polling*
- L'UCT doit interroger régulièrement les périphériques s'ils ont quelque chose à émettre
- L'UCT doit attendre que les périphériques soient prêts à recevoir
- $\bullet \rightarrow$  Temps UCT perdu à rien faire

# Interruptions

## Idée: permettre la suspension des programme

• Agir quand un évènement intervient / une situation survient

# Interruption matérielle

- Évènement causé par un périphérique
- Asynchrone: survient n'importe quand
- $\bullet \rightarrow$  Un paquet réseau arrive, la souris a bougé, etc.

#### Interruption logicielle

- Situation causée par une instruction du programme machine
- Synchrone: survient à l'exécution de l'instruction
- On parle aussi d'**exception** ou de **faute**
- $\bullet \rightarrow$  Instruction invalide, erreur d'accès mémoire, etc.
- Inclue généralement les appels systèmes (ecall, ebreak, etc.)

# Interrompre le programme

## Mettre en pause l'exécution du programme

- Exécuter une **routine de gestion d'interruption**
- *Interrupt handler*, *interrupt service routine* (ISR)
- Automatiquement
- À n'importe quel moment (dans le cas asynchrone)

## Transparent pour le programme

- Revient à l'instruction interrompu
- Le système (registres, etc.) « semble » inchangé

# Rôle prépondérant de l'unité centrale de traitement

 $\bullet \rightarrow$  Nécessite un support explicite de l'architecture

# Détection d'interruption matérielle

## Registre d'interruptions matérielles

- On numérote les catégories d'interruptions
	- Liste fournie par le fabricant, ou autre
- On associe un bit à chacune
	- Cela forme le registre d'interruption
- On permet à chaque périphérique de modifier son bit
	- $0 =$  rien à signaler  $/ 1 =$  interruption demandée
	- IRQ: *Interrupt ReQuest*

#### Fonctionnement

- Après l'exécution d'une instruction l'UCT vérifie le registre d'interruption
- Si pas d'interruption, alors l'UCT charge l'instruction suivant (boucle d'exécution classique)
- Sinon l'UCT exécute la routine de gestion de l'interruption

# Exemple de catégories d'interruption

## IBM PC/XT (historique, 1983)

- IRQ 0 : Horloge système
- IRQ 1 : Clavier
- IRQ 2 : Second contrôleur d'interruption (PC/AT)
- IRQ 3 : Port série (COM2/COM4)
- IRQ 4 : Port série (COM1/COM3)
- IRQ 5 : Disque dur
- IRQ 6 : Lecteur de disquettes
- IRQ 7 : Port parallèle (LPT1)

## Linux

- sudo cat /proc/interrupts
- sudo lsirq

# Masque et choix d'interruption

## Masque d'interruption

- L'UCT peut ignorer certaines interruptions
- Un registre supplémentaire précise les interruptions désactivés (masque de bits)
- Les programmes initialisent ce registre pour armer et désarmer les interruptions

## Choix d'interruption

- Plusieurs interruptions peuvent être signalées en même temps
- Les interruptions sont priorisées
- Exécution des interruptions dans l'ordre de priorité

# Exécution d'une interruption

#### Gérante unique

- Une routine en mémoire attrape et gère toutes les interruptions
- Analyse programmative des situations

#### Vecteur d'interruption

- Tableau en mémoire contient autant de cases que de catégories d'interruption
- On place dans les cases les adresses de routines de traitement l'interruption

## Exécution d'une interruption

- Lorsqu'une interruption est détectée, l'UCT change son compteur ordinal l'adresse de la gérante
- Vu qu'on doit revenir, l'UCT sauvegarde le compteur ordinal quelque part avant (un peu comme un jal)

# Étapes d'exécution d'un interruption matérielle

## Le travail de l'UCT

- Termine l'exécution d'une instruction
- $\bullet$  Détermine que l'interruption  $n$  est levée
- Sauvegarde pc (et parfois d'autres registres)
- $\bullet$  Charge la gérante (ou la case  $n$  du vecteur d'interruption) dans pc
- Exécute la routine (cycles normaux d'exécution de l'UCT)
- Termine l'exécution de la routine (instruction spéciale) Restaure pc (et parfois d'autres registres)
- Exécute l'instruction suivante du programme interrompu

# Détails techniques

## Où trouver la gérante / le vecteur d'interruption ?

- Adresse fixe en mémoire dictée par le fabriquant de l'UCT
- Un registre dédié contient l'adresse

### Où sauvegarder le compteur ordinal (pc) ?

- Registre dédié
- Adresse fixe mémoire
- Dans la pile

# Qui configure la/les gérante(s)

• Le programme d'amorçage dans la ROM, le système d' 'exploitation, etc.

# $V$ ariations  $\Theta$

## Masquage automatique

- Lors du traitement d'une interruption, les interruptions moins prioritaires sont automatiquement temporairement désactivées
- Cela permet à un évènement urgent d'interrompre le traitement d'un évènement moins urgent

### Contrôleur d'interruption

- Un dispositif matériel peut être dédié à la gestion des files de priorités de requêtes d'interruptions
- Le PC/AT (1984) avait deux contrôleurs en cascade (16 IRQ)
- PC modernes: APIC
	- *Advanced Programmable Interrupt Controllers*
	- 256 IRQ

Interruptions en RISC-V

# **Terminologie**

- Interruption, exception, faute (*fault*), *trap*, *abort*, *syscall*, etc.
- Pas de consensus: variations par fabricant et par auteur

#### Terminologie RISC-V

- **Interruption**: cas asynchrone, interruption matérielle
- **Exception**: cas synchrone, interruption logicielle
	- Inclut aussi ecall et ebreak
	- Mais n'inclut pas les exceptions flottantes (IEEE 745)
	- Mais inclut le NaN avertisseur (*signaling NaN*)
- **Trap**: traitement l'interruption
	- Sauver pc
	- Brancher sur la gérante d'interruption (*trap handler*)

# Interruptions en RISC-V

#### Mode privilégié

- Gestion complète pour les systèmes d'exploitations, les hyperviseur et les environnements matériels dédiés (et simulés)
- RISC-V Volume 2, Privileged Specification version 20211203
- Pas de support dans RARS

#### Interruption utilisateur

- Extension "N" *User-Level Interrupts*
- 8 registres de contrôle et d'état (*Control & Status Register*, CSR) pour gérer et configurer les interruptions
- Instruction uret pour terminer la gérante d'interruption
- Instruction wfi (*wait for interrupt*) pour l'UCT
- Support limité dans RARS

# Registre CSR de l'extension "N"

## Configuration

- ustatus: *user status register*
	- 2 bits utiles: 0x1 activé (ou non), 0x10 interrompu (ou non)
- uie: masque d'interruption (*user interrupt-enable register*)
	- $\bullet$  un bit par type d'interruption (1=armé, 0=désarmé)
- uip: interruptions en attente (*user interrupt pending*)
	- un bit par type d'interruption  $(1=$ en attente,  $0=$ absent)
- utvec: *user trap vector*
	- Adresse de la routine de gestion (ou tableau de routines)

# Registre CSR de l'extension "N"

## Gestion de l'interruption

- uepc: *user exception program counter* • Compteur ordinal d'origine (sauvegardé)
- ucause: type d'évènement (*user trap cause*)
	- Interruption ou exception
	- Son numéro (IRQ ou numéro d'exception)
- utval valeur problématique (*user trap value*)
	- Information supplémentaire pour certaines exceptions
	- Adresse ou instruction problématique
- uscratch: registre libre (*user scratch register*)
	- Permet de travailler proprement
	- Sans corrompre les registres généraux

# Exemple RARS: Timer Tool

Horloge matérielle simulée

- Connait le temps
- Permet de programmer un minuteur

# MMIO et IRQ

- 0xFFFF0018 (dword) temps actuel en millisecondes
- 0xFFFF0020 (dword) temps de réveil (lève l'IRQ 4)

#### Exercice timer.s

- Calculer, horodater et afficher les termes de la suite de Fibonacci
- Écrire "Tic." toute les secondes

# Exceptions RISC-V

- Interruption logicielle / synchrone
- Gérer les problèmes et répondre aux demandes spéciales
- 14 situations définies par RISC-V
- Support limité RARS, voir Help>RISCV>Exceptions

#### Exemples (avec valeurs de ucause)

- 0: Adresse de pc mal aligné
- 1: Adresse de pc invalide (hors domaine)
- 2: Instruction inconnue ou illégale
- 4: Lecture mémoire mal alignée
- 5: Lecture mémoire invalide
- 6: Écriture mémoire mal alignée
- 7: Écriture mémoire invalide
- 8: Appel système utilisateur (ecall)

# Exemple RARS: exceptions

lb a0, 42(zero) *# Address out of range* lw a0, 1(sp) *# Load address not aligned*

#### Exercice exception.s

- Configurer une gérante d'interruption dans utvec
- Activer les interruption utilisateur 0x1 dans ustatus
- Ignorer l'instruction signalée et passer à la suivante

# Mode privilégié production de la production de la production de la production de la production de la production de la production de la production de la production de la production de la production de la production de la pr

- **Mode privilégié**: état du processeur qui accepte des instructions supplémentaires
- Les interruptions (logicielles et matérielles) changent habituellement le mode d'exécution
- Permet une gestion avancée et sécuritaire de l'ordinateur par un système d'exploitation ou un hyperviseur
- Plus de détails en INF3173

## Mode privilégié en RISC-V

• The RISC-V Instruction Set Manual - Volume II: Privileged Architecture 2021, 155 pages

Accès direct à la mémoire

# Accès direct à la mémoire

- *Direct Memory Access* (DMA)
- L'UCT ne sert qu'à initier et terminer le transfert
- Le contrôleur fait directement les lectures et écritures en mémoire
	- Où passe par un contrôleur dédié

#### **Utilisations**

- · Besoin de bande passante mémoire périphérique
- Disque, carte graphique, carte réseau, etc.

# **Conclusion**

# Résumé

## Entrée-sorties programmés MMIO

- Périphérique d'entrée: exemple clavier
- Périphérique de sortie: exemple affichage vidéo

# Interruptions

- Gestion asynchrone des périphériques
- Gestion synchrone des fautes et appels système

# DMA

• Pour aller plus vite

# La prochaine fois

# Circuits logiques

- Additionneur
- Registre mémoire

Ouverture à INF4170 Architecture des ordinateurs